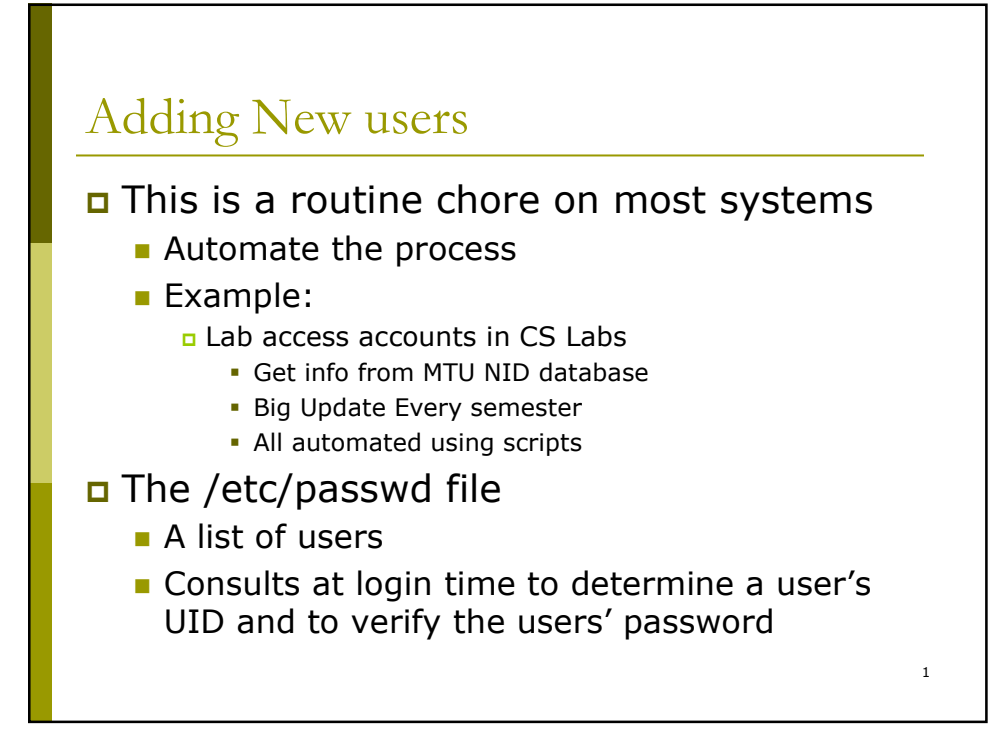

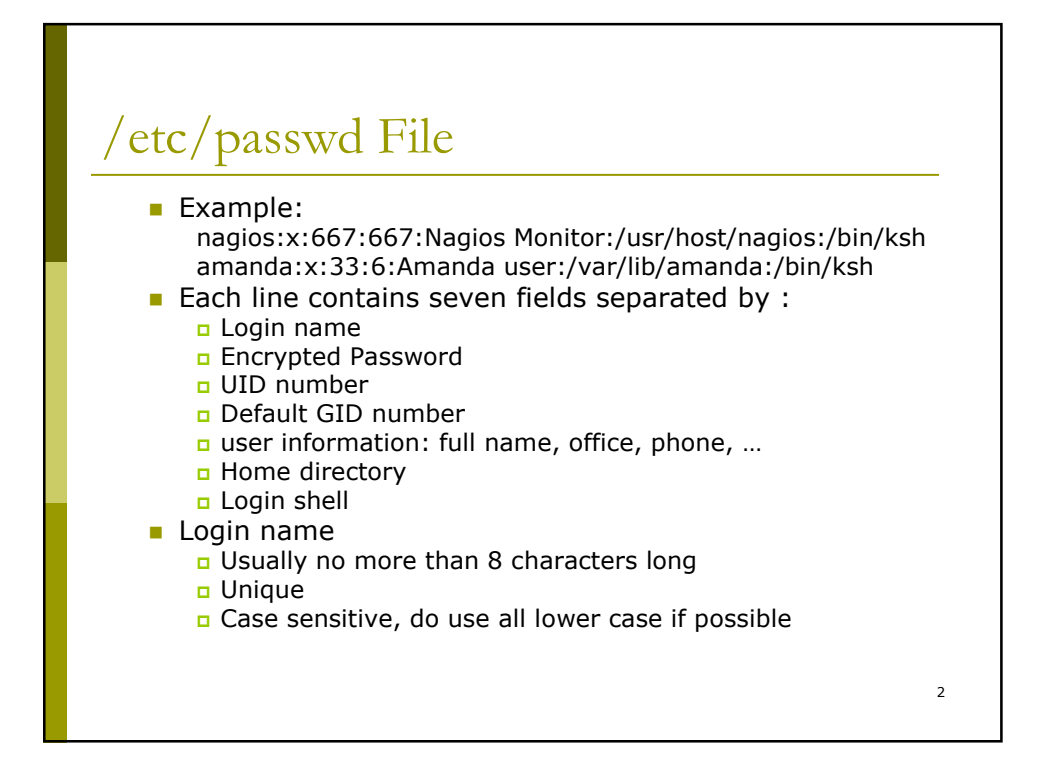

# /etc/passwd File

- **Encrypted password** 
	- **Encrypted password is set by** 
		- **•** Command passwd
			- yppasswd if NIS is used
		- **Manual manipulation** 
			- Copy a encrypted string
			- Empty means no password
			- Use fake passwd \* to prevent unauthorized use of the account

3

- Default algorithm is DES
	- Encrypt the first 8 chars with 2 character "salts"
	- The encrypted passwd will be 13 character long
	- Does not take too long to decode it using faster hardware
- Algorithm MD5
	- **Passwords can be any length**
	- Encrypted password starts with \$1\$, 31character long
	- Third party software may not accept it.

4 /etc/passwd File ■ UID number 32-bit integers Limit to 32,767 if possible By definition, root is UID 0 Fake logins at the beginning of /etc/passwd: bin, daemon, … Start at 100 for assigning uids. **Discuss: Reuse uid?** Recycling uid? Uid across different machines?

# /etc/passwd File

- Default GID number
	- 16 or 32bit integer (signed or unsigned)
	- GID 0 is for group root or wheel
	- Groups are defined in /etc/group
	- GID in /etc/passwd provides the effective GID at login time.
		- The effective GID is not used to determine access
		- The effective GID is used during creation of new files and directives.

- Use setgid bit (2000)
- Use newgrp command
- UNIX allows a user to be in upto 16 groups

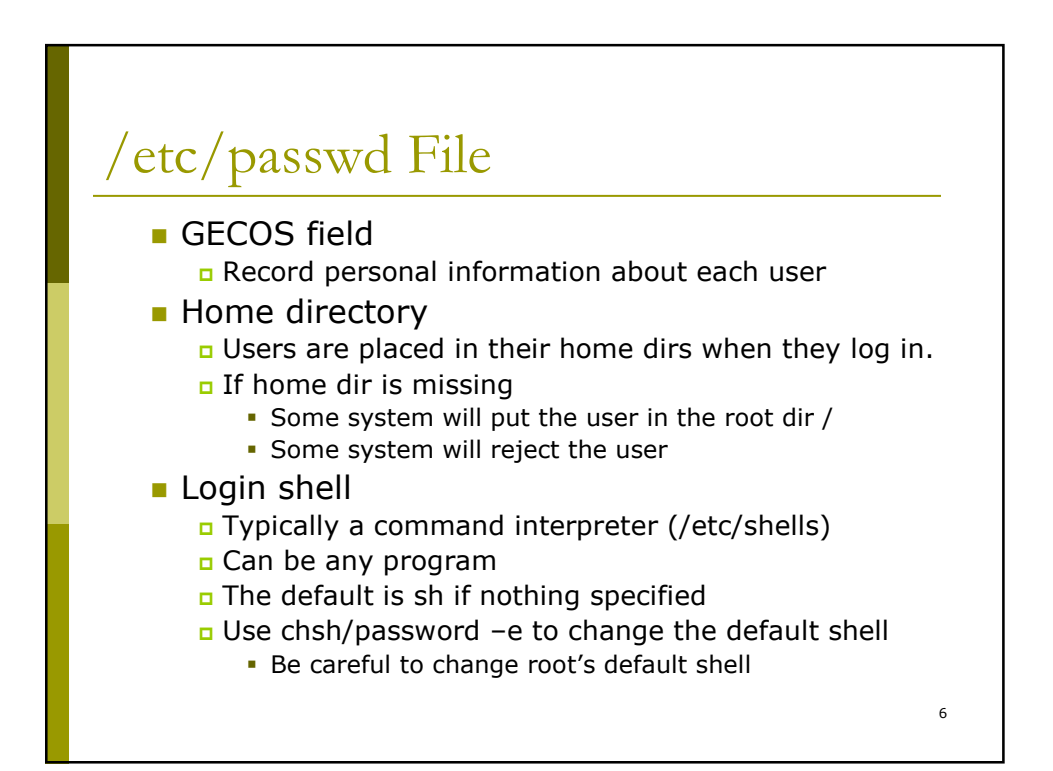

### Shadow Password

- **To prevent the dictionary password cracking** -hide the encrypted password
	- Make /etc/passwd from world readable to root readable only?
		- **-** Lots of applications depend on /etc/passwd to get information about user
	- Use shadow password mechanism
		- **Move encrypted password to another file which** readonly by root
		- **Besides password, shadow has the password aging** info.

- **Mandatory in Solaris**
- Available Shadow utility in Linux distributions

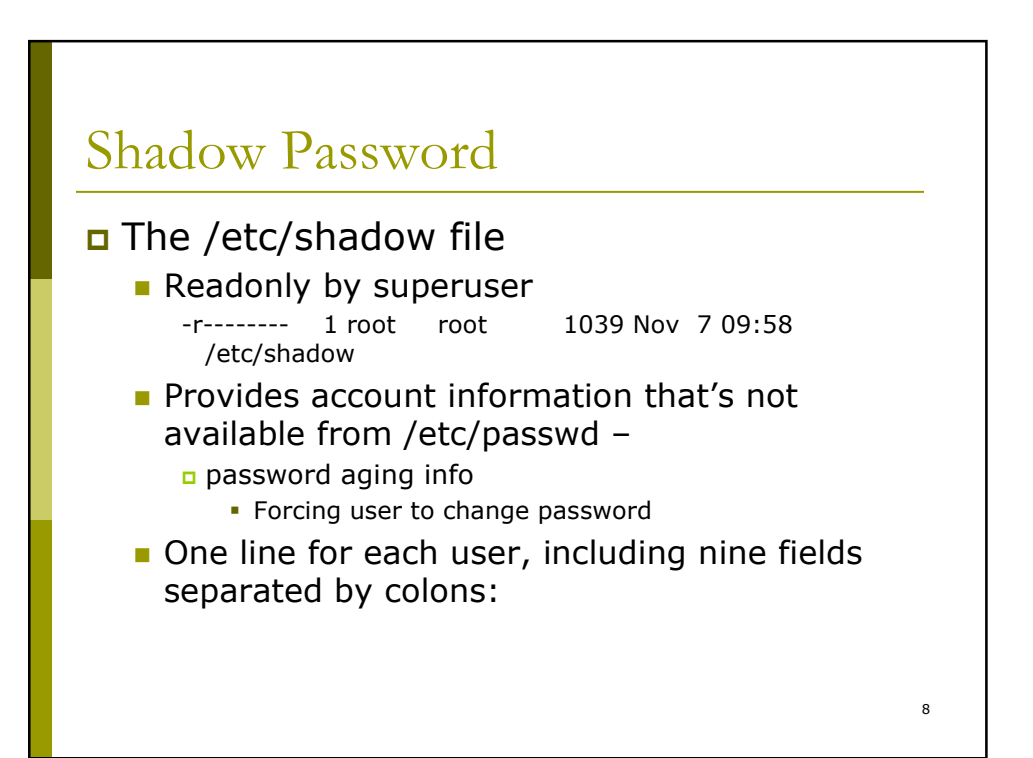

### Shadow Password

#### username:password:lastchg: min:max:warn: inactive:expire:flag

- 1. Login name
- 2. Encrypted password
- 3. Date of last password change
- 4. Minimum number of days between password changes
- 5. Maximum number of days between password changes

- 6. Number of days in advance to warn users for password expiration
- 7. Number of inactive days before account expiration
- 8. Account expiration date
- 9. Flags

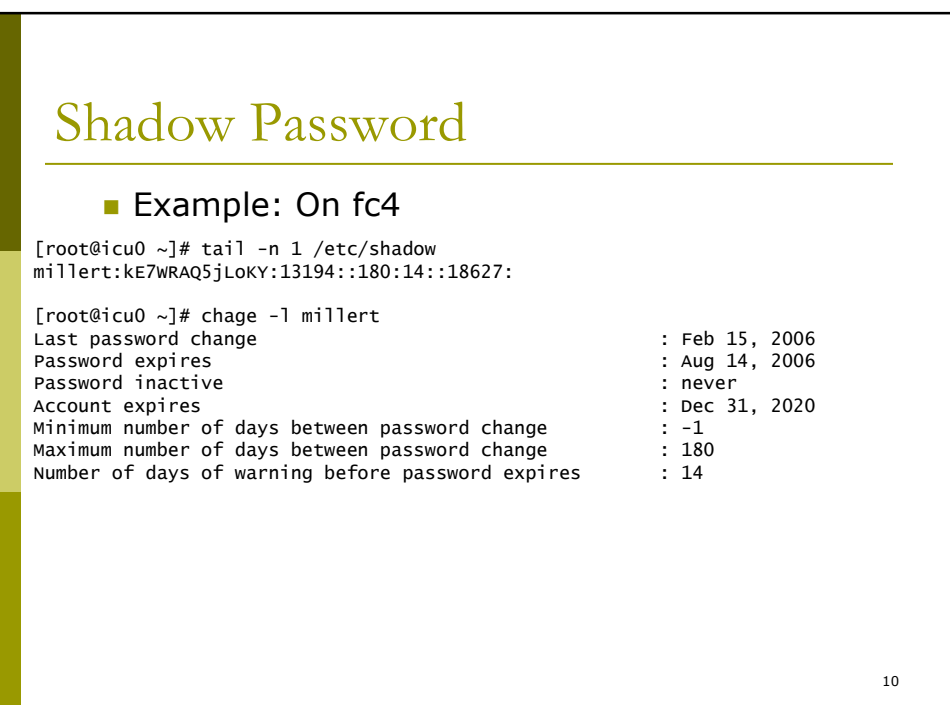

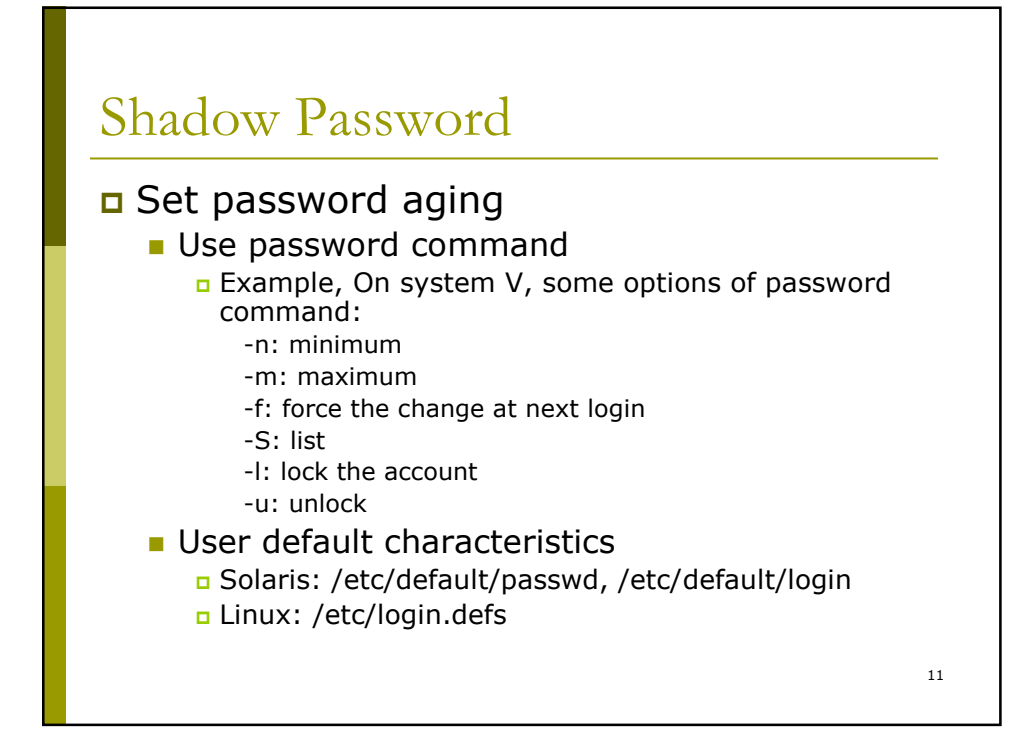

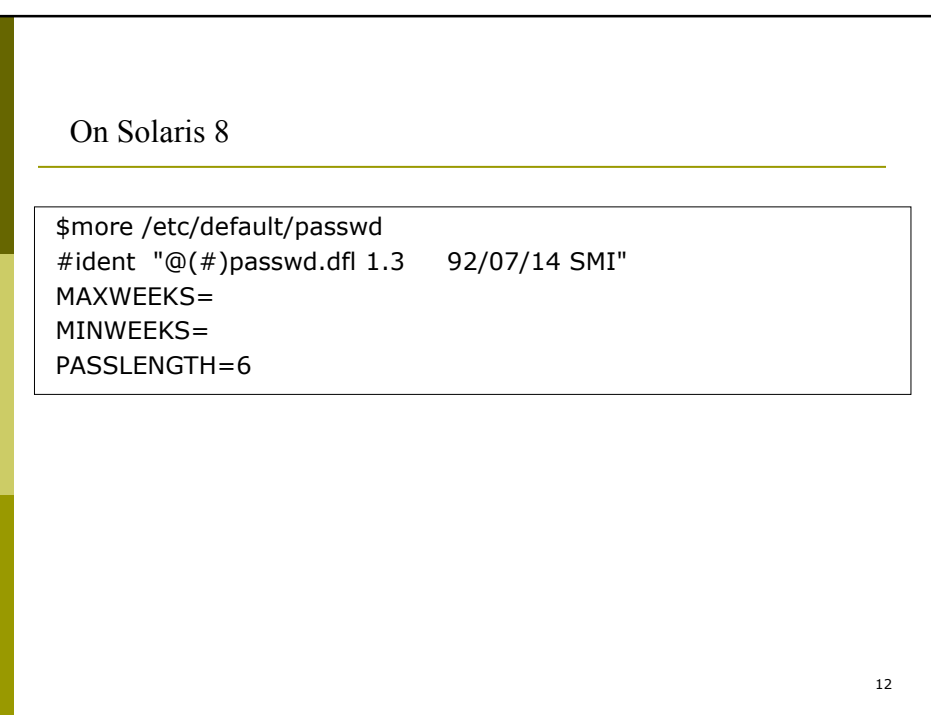

### FC1

\$grep PASS login.defs

# PASS\_MAX\_DAYS Maximum number of days a password may be used. PASS\_MIN\_DAYS Minimum number of days allowed between password changes. # PASS\_MIN\_LEN Minimum acceptable password length. # PASS\_WARN\_AGE Number of days warning given before a password expires. PASS\_MAX\_DAYS 99999 PASS\_MIN\_DAYS 0 PASS\_MIN\_LEN 5 PASS\_WARN\_AGE 7

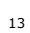

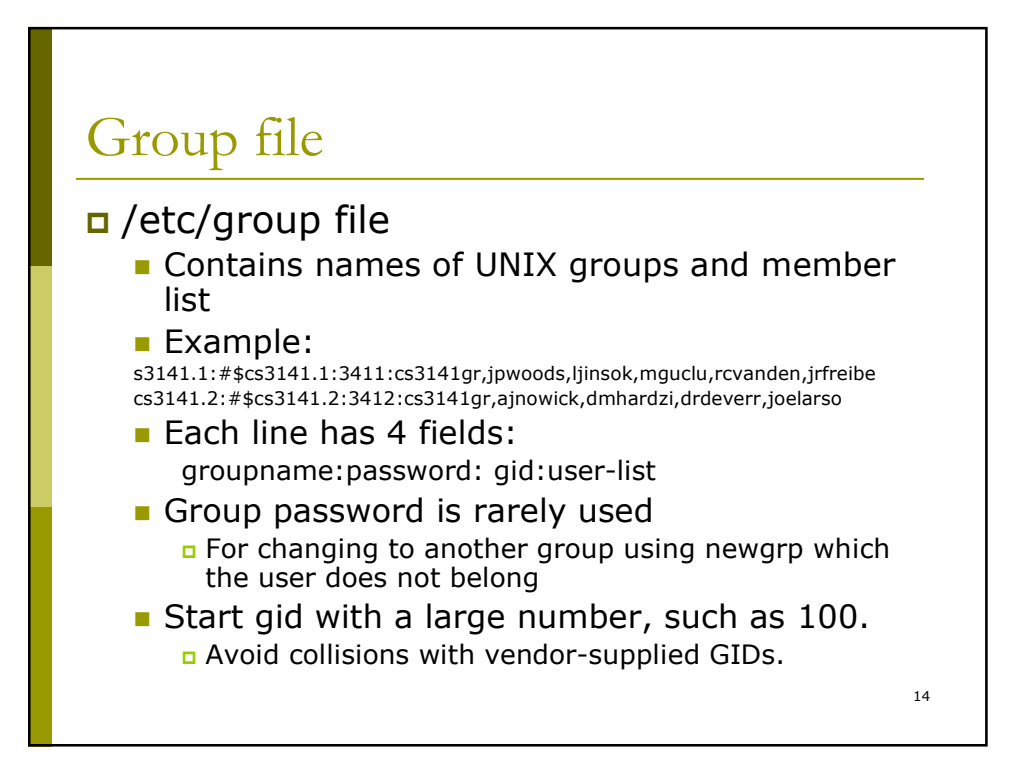

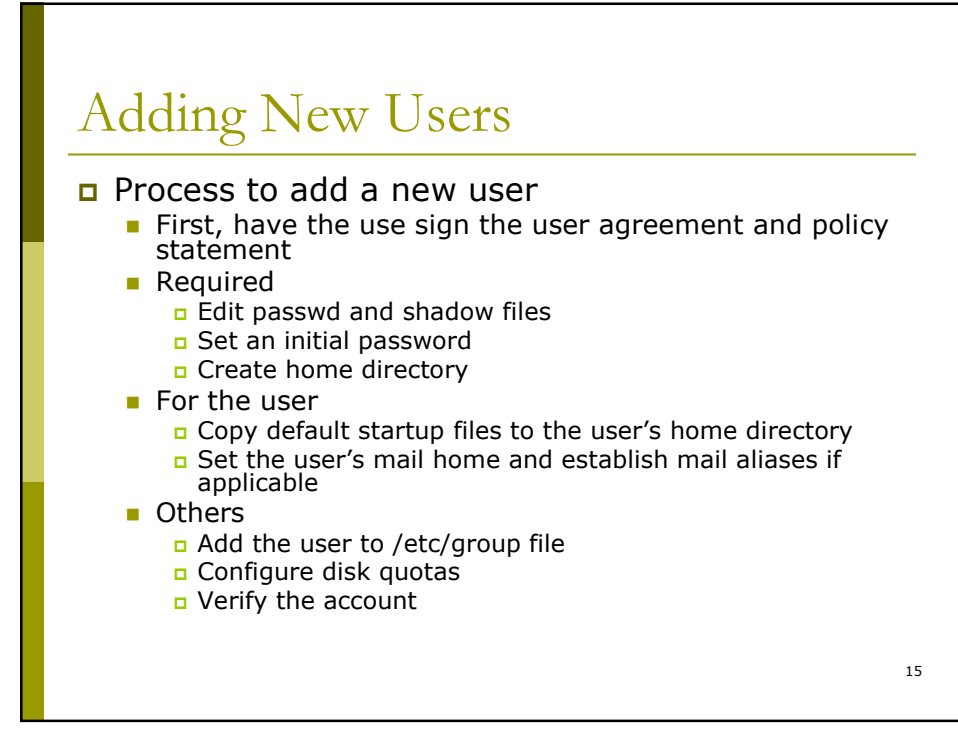

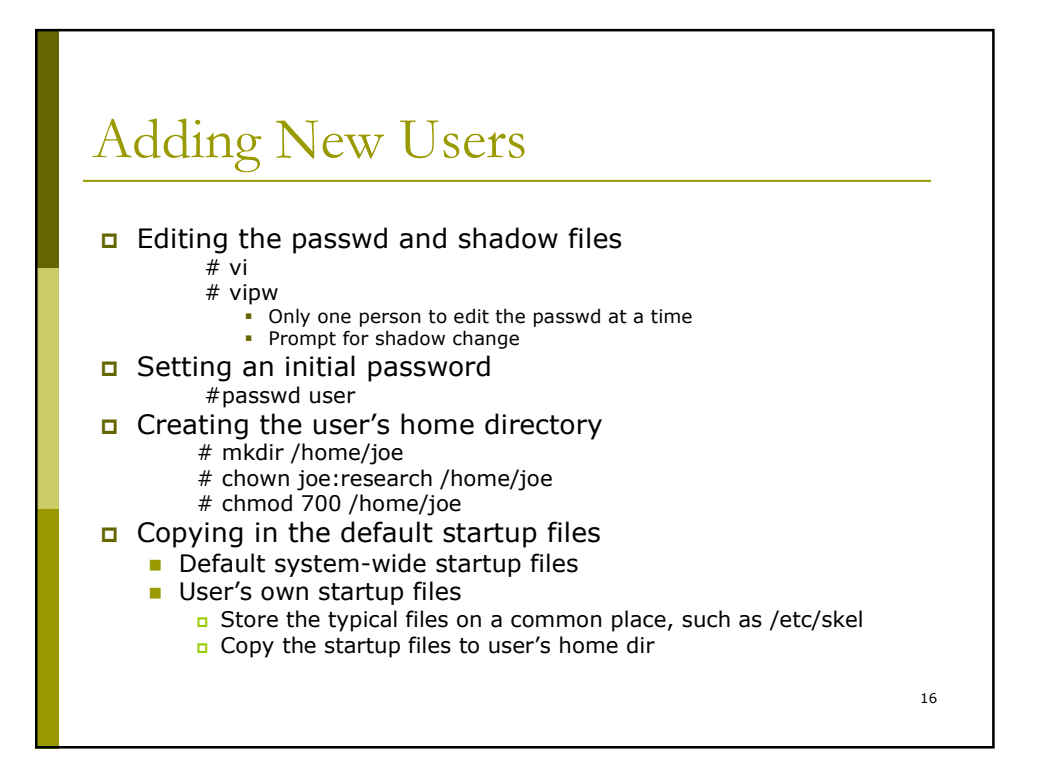

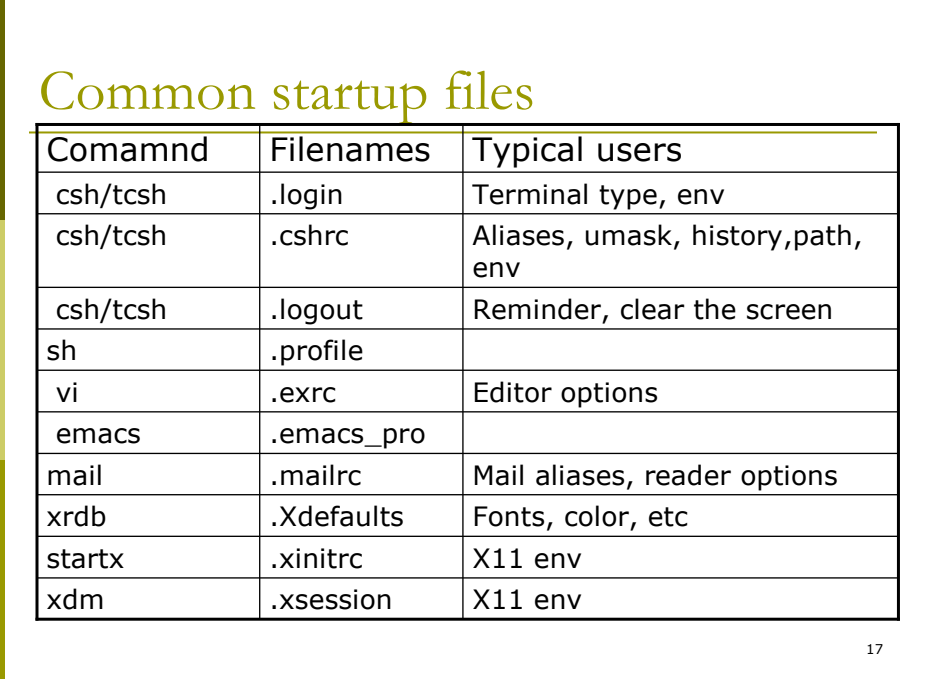

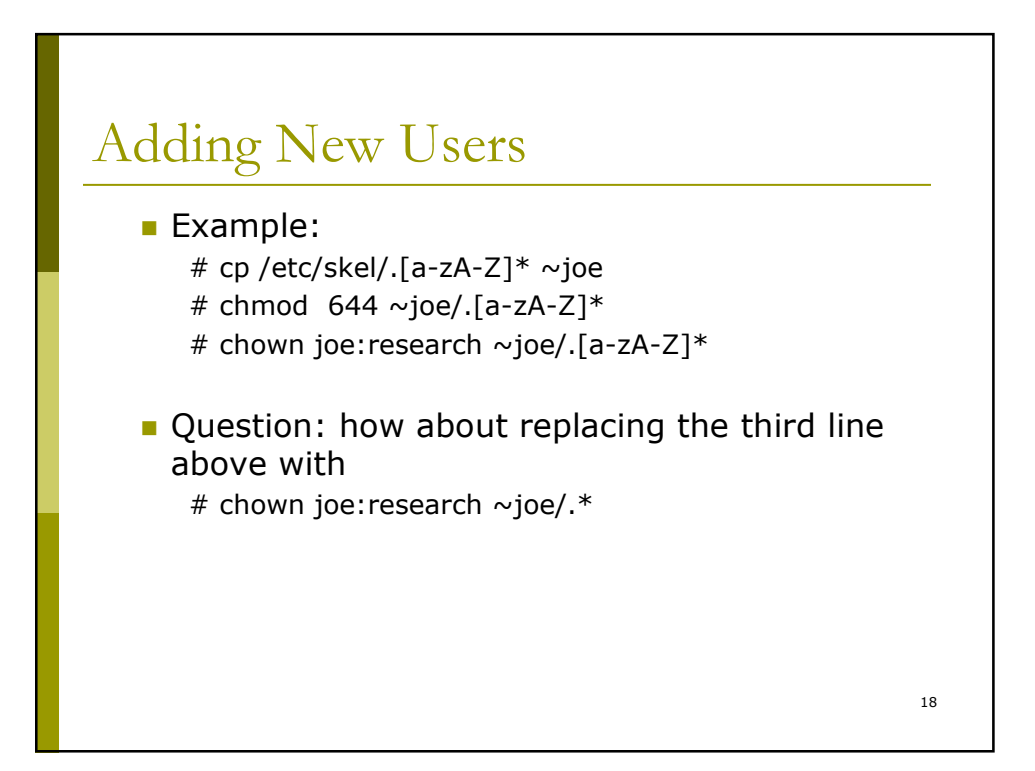

## Sample .login

# sample .login file if (-e ~/.hushlogin) cat /etc/motd limit coredumpsize 0k umask 022 setenv PATH /usr/ucb:/bin:/usr/bin:/usr/local/bin setenv PRINTER ps setenv EDITOR emacs mesg y set prompt='`hostname`-\!>> ' echo -n "Enter terminal type: "; set tt=\$< if (" $$tt" != "$ ") then setenv TERM \$tt tset endif

# Sample .profile

```
# sample .profile file
ulimit –c 0
umask 022
PATH=/usr/ucb:/bin:/usr/bin:/usr/local/bin
PRINTER=ps
EDITOR=emacs
mesg y
PS1='`hostname`-\!>> '
echo -n "Enter terminal type: "; read tt
if [ "$tt" = " ]; then
     tt="vt100"
fi
export TERM=$tt
```
20

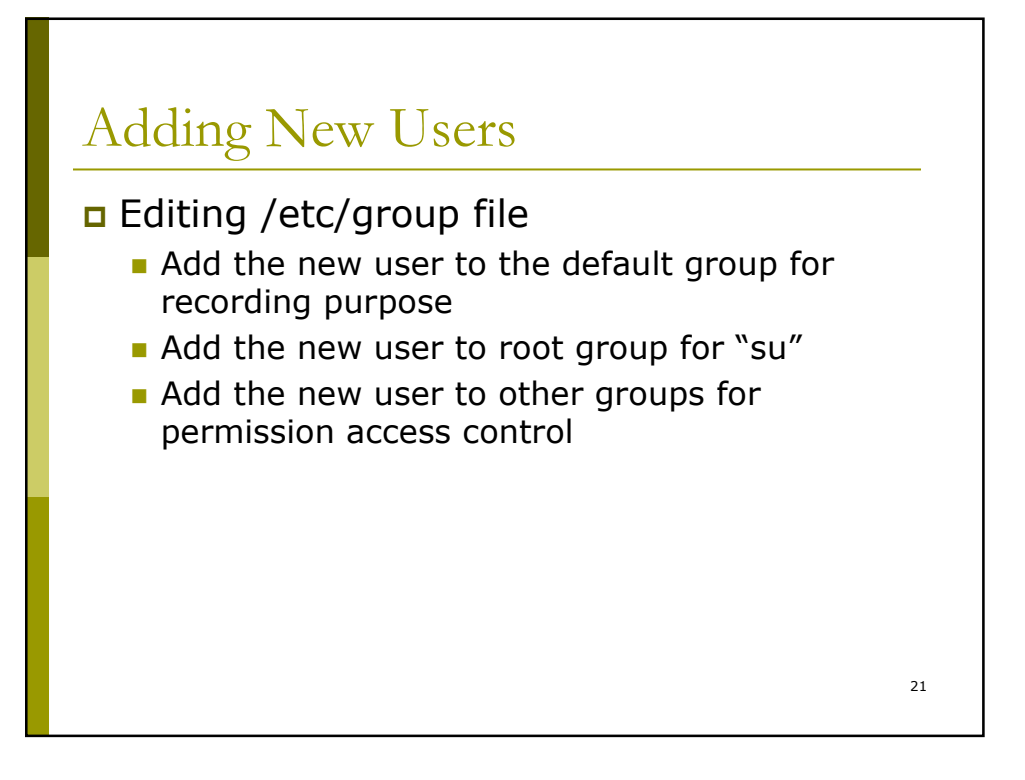

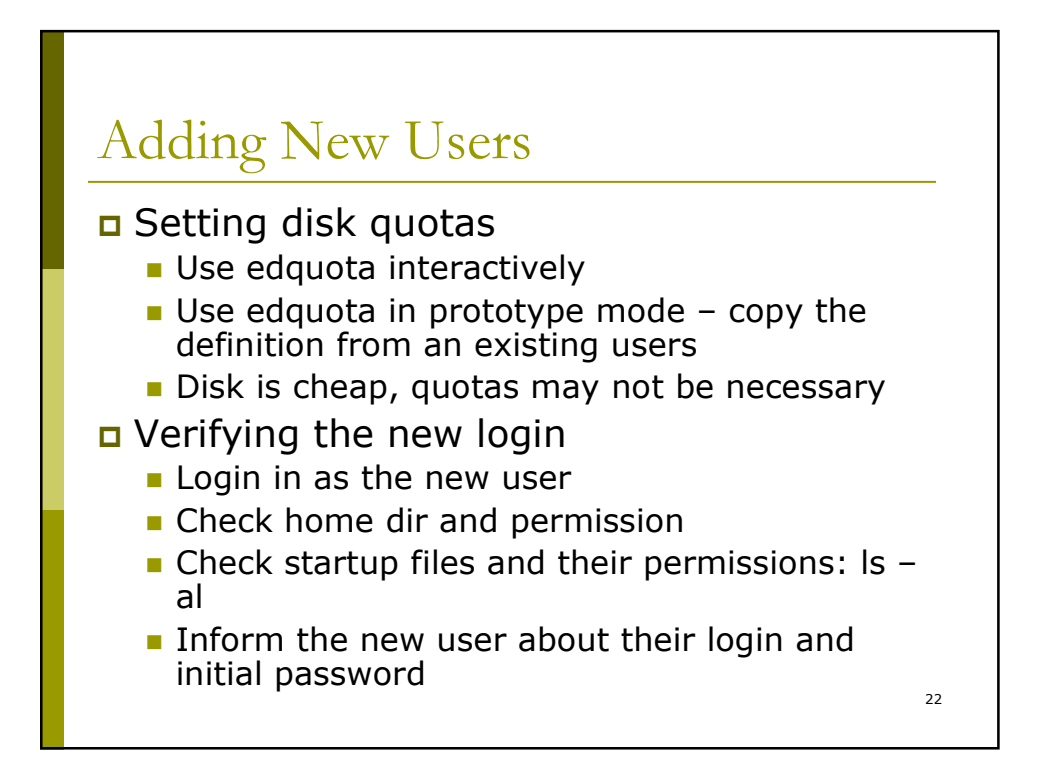

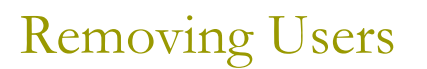

u When a user quits, remove the user.

- Set disk quota to zero
- **Remove user's crontab**
- **E** Remove temp files owned by the user in /var/tmp or /tmp
- **Remove the user from passwd and group file**
- **Remove user's home dir** 
	- Make a copy
	- Verify there is no other space owned by the user
		- $*$  # quot /home
		- $\bullet$  # find -x /home -nouser -print
- **Remove the user's mail spool**
- **Remove the user from all other databases**

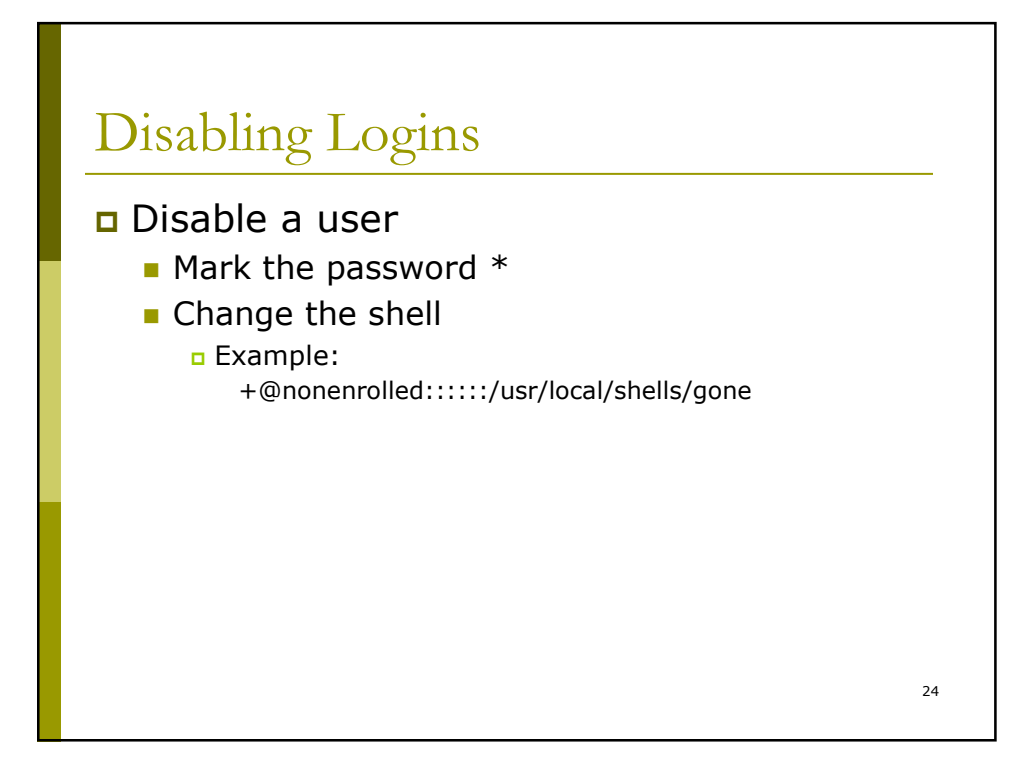

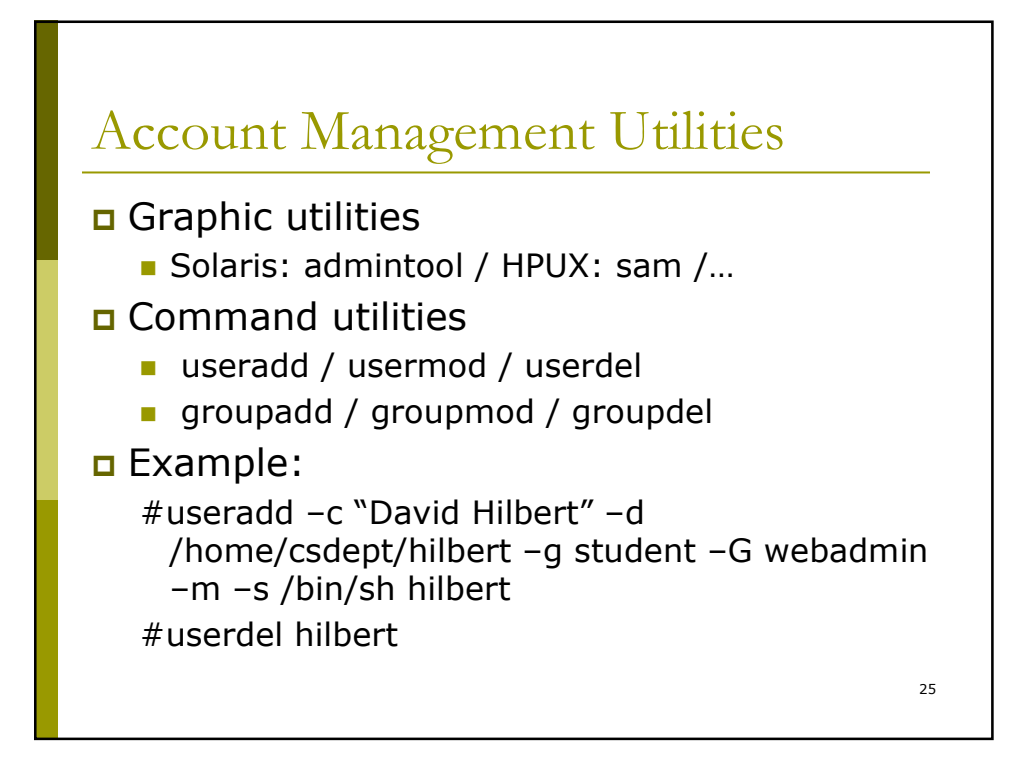

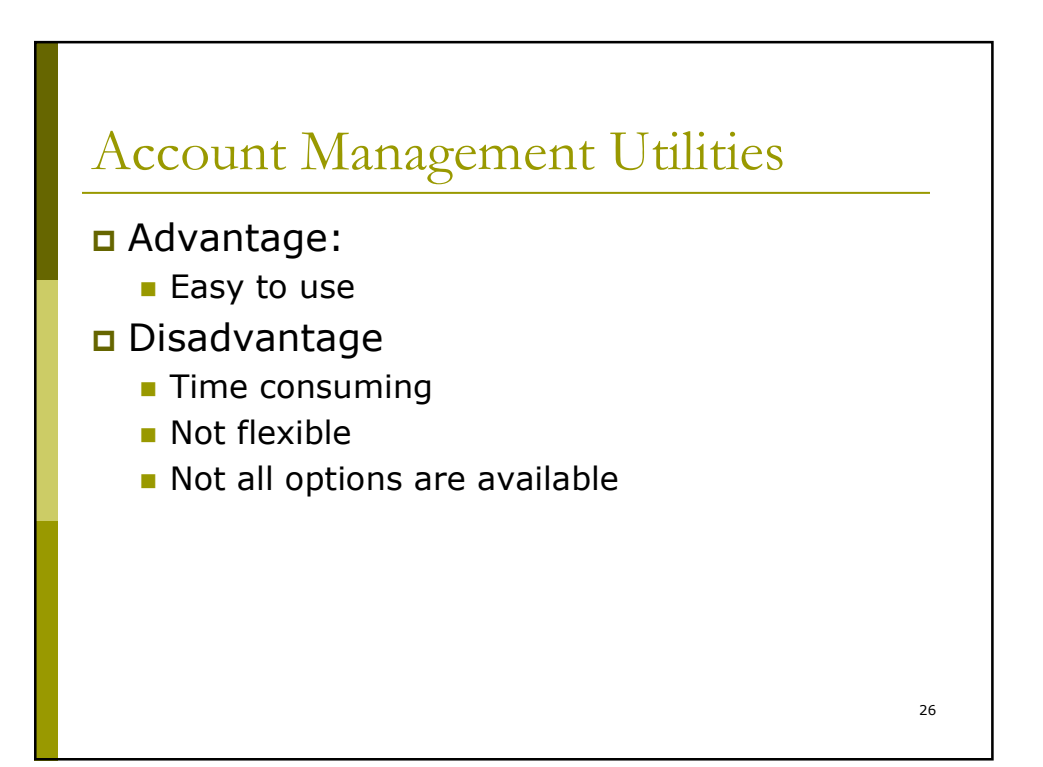

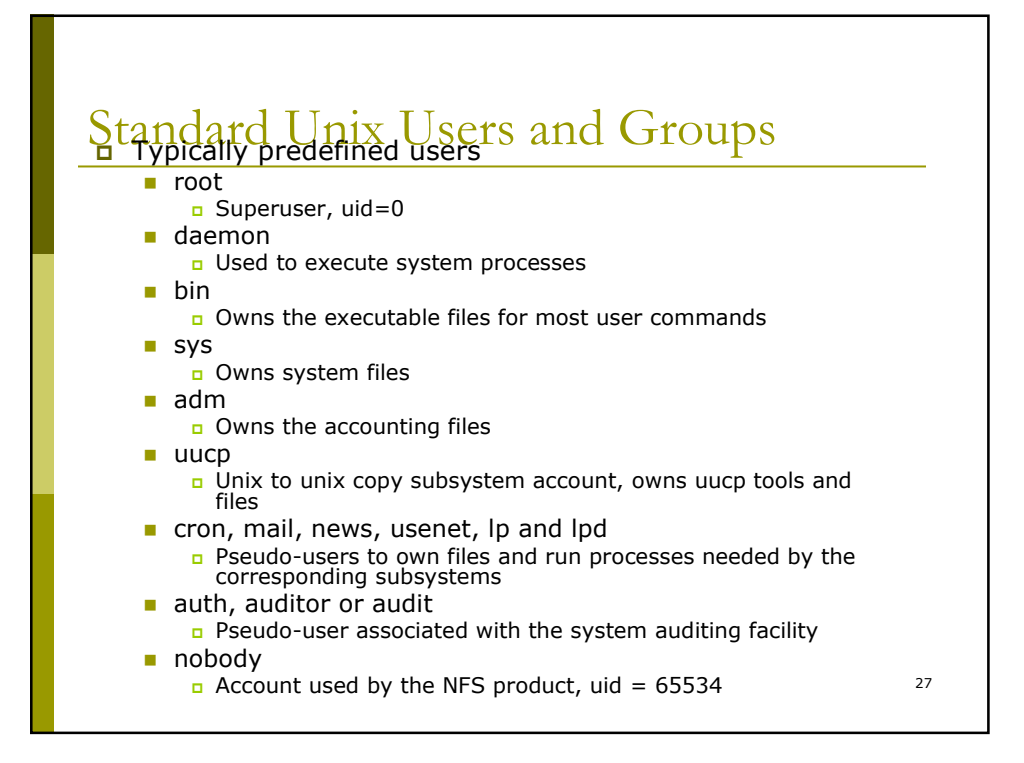

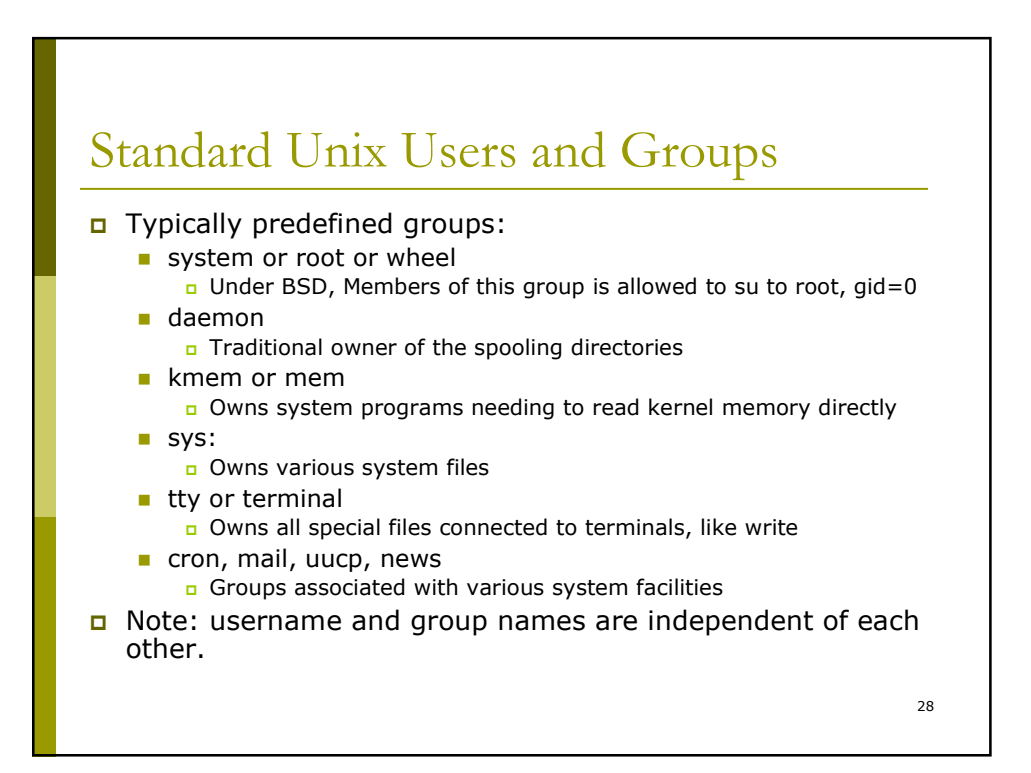